# **minute()**

This function returns the **minutes** part of a timestamp based on a given **time zone**.

### **Syntax**

```
minute(timestamp, timeZone) #Output: Number
```
## Examples

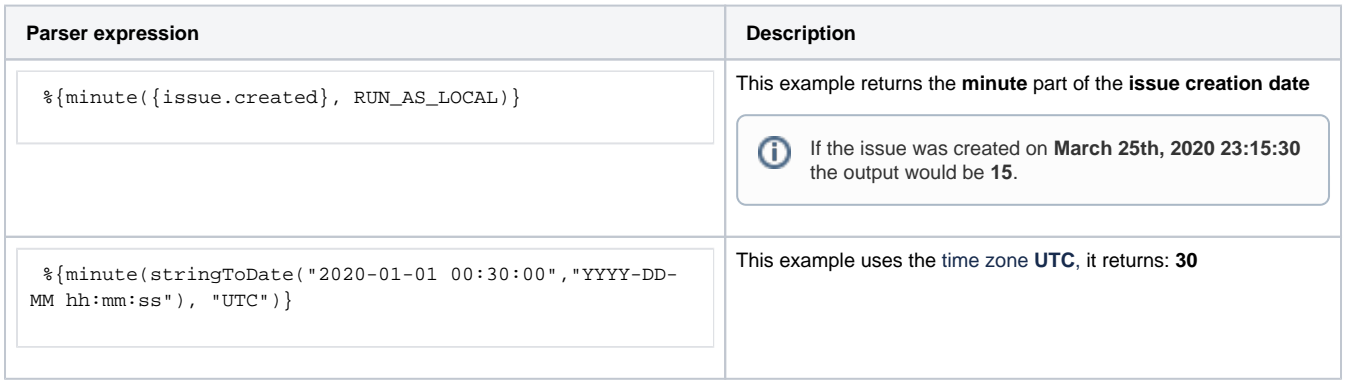

## Additional information

#### Parameters used in this function

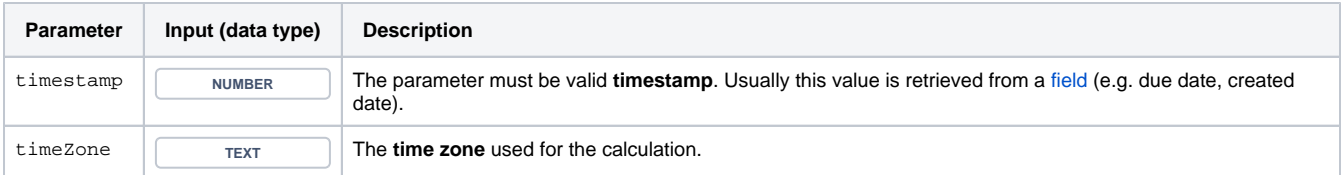

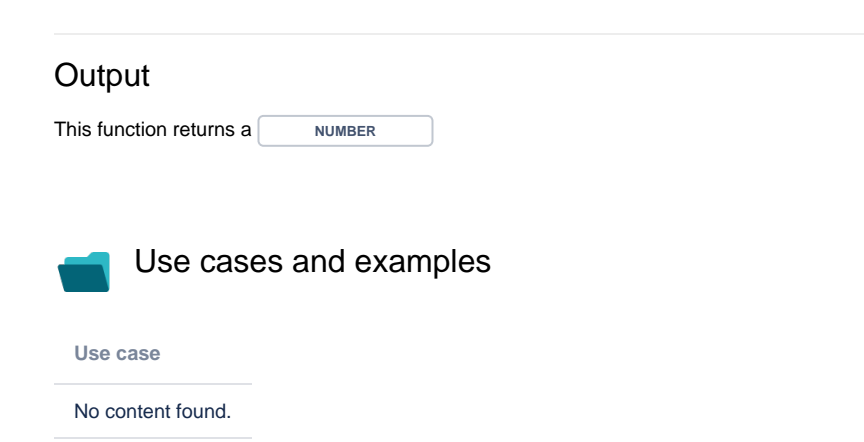